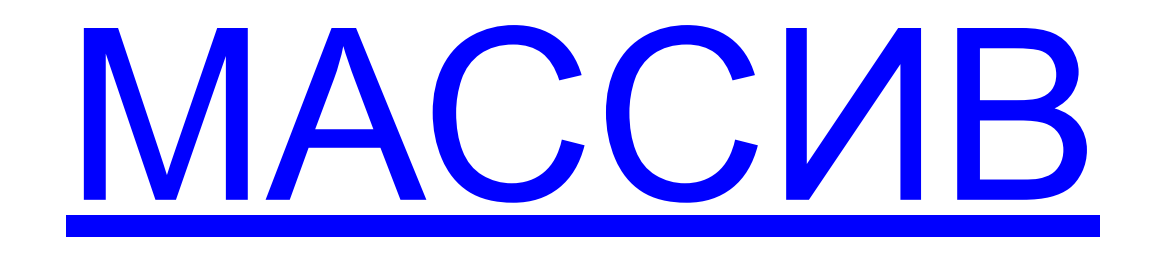

 $\mathbf{b}$ 

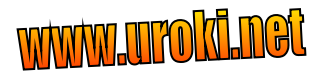

## Массив - это большое пространство чего-то однородного по типу.

( Из словаря иностранных слов, 1954 г.)

Массив в программировании - это структура данных, представляющая собой упорядоченную совокупность значений одного типа.

( Из Оксфордского словаря английского языка, 1995 г.)

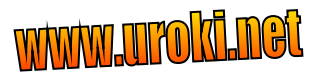

## **ОГЛАВЛЕНИЕ**

### 1. Теория

2. Примеры

3. Тесты

## **Массив - это переменная,образованная последовательностью переменных, причём:**

• все они имеют один и тот же тип;

• каждый компонент имеет свой номер;

• множество индексов конечно, зафиксировано в определении массива;

• возможность обработки компонента, его доступность не зависит от его места в последовательности.

### Описание массива в Паскале:

```
Первый способ:
Const MaxM = ...; {Максимальные значения количества элементов}
        Type <имя типа> = Array[1..МахМ] Of <тип элементов>;
                Var А1, В2, С3: <имя типа> ;
            Например:
Const MaxM = 10; 
Type А = Array[1..МахМ] Of integer;
         Var M: A;
            Второй способ:
            Const MaxM = ...; {Максимальные значения количества 
            элементов}
Var <имя массива>:Array[1..MaxN] Of <тип элементов>;
            Например:
```

```
Const MaxM = 10;
```

```
Var А: Array[1..МахМ] Of integer;
```
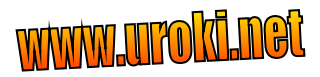

## ВВОД МАССИВА:

```
Program vvod;
 Const maxM=10;
 Var tab1: array[1..maxM] of integer;
 i: integer;
Begin
 For i=1 to maxM do
     begin
        writeln('Введите элементы массива ');
         readln(tab[i]);
    end;
End.
```
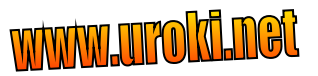

## ВЫВОД МАССИВА:

```
Program vivod;
 Const maxM=10;
   Var tab1: array[1..maxM] of integer;
    i: integer;
Begin
 For i=1 to maxM do
    begin
        writeln('Вывод элементов массива ');
         writeln (tab[i]);
    end;
End.
```
# **Поиск элемента с заданными свойствами.**

#### Задан одномерный массив К[1..10], определить сумму отрицательных элементов.

```
Program Poisk;
    Const maxM=10;
   Var K: array[1..maxM] of integer;
     i,S: integer;
 Begin
 For i=1 to max M do
      begin
         writeln('Введите элементы массива ');
         readln(K[i]);
      end;
S:=0;
  for i=1 to max M do
       if K[i]<0 then S:=S+K[i];
     writeln(S = S)
 End.
```
## **Генерация элементов массива с помощью функции случайных чисел.**

. **Program** vvod2;

Const maxM=10;

Var tab1: array[1..maxM] of integer;

i: integer;

#### **Begin**

**.** 

#### **Randomize;**

{функция позволяет перемешивать числа из диапазона указанном в функции random и употребляется перед ней } For i:=1 to maxM do begin Tab1[i]:=random(101); {Функция random(101) генерирует целые

числа в диапазоне от 0 до 100}

write(tab1[i]);

end;

**End.**

## ПОИСК МАКСИМАЛЬНОГО И WWW.UTOKI.IRG МИНИМАЛЬНОГО ЭЛЕМЕНТОВ В MACCUBE.

Дан одномерный массив К из 10 целых элементов, найти максимальный элемент и его индекс.

Решение:

```
Program Poisk 2;
   Const maxM=10;
   Var K: array[1..maxM] of integer;
    Max, i, j; integer;
Begin
 Randomize:
 For i=1 to maxM do
       begin
           K[i]:=random(101);
               write(K[i]);
        end:
    Max:=K[1];J:=1:
     for i=2 to maxM do
       if Max<K[i] then begin max:=K[i]; j:=i; end;
        writeln('Максимальный элемент=', max);
        writeln('Индекс макс. элемента=', j);
```
End.

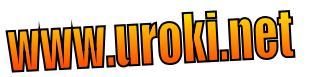

Сортировка массива - это расстановка эдементов массива в некотором порядке.

Убывающий порядок - каждый следующий элемент должен быть меньше предыдущего.

Невозрастающий - каждый следующий элемент должен быть не больше предыдущего.

Возрастающий - каждый следующий элемент больше предыдущего.

Неубывающий - каждый следующий элемент не меньше предыдущего.

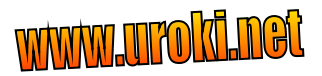

## СОРТИРОВКА ВЫБОРОМ

For  $i=1$  to N-1 do begin  $K:=i; max:=A[i]$ for  $j:=i+1$  to N do if  $A[i]$  max then begin  $max:=A[i];$  $K:=j;$  end; A[K]:=A[i];A[i]:=max; end;

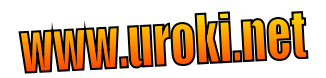

# Тесты

**массив это-**

**а) Конечное число элементов.** 

**б) Упорядоченное множество элементов разного типа. в) Конечное упорядоченное множество элементов одного типа.**

**Одномерный массив описывается:**

- **а)** Var tab1: array[1..78] of integer;
- **б)** var tab1: array[1..5] ;
- **в)** Var tab1= array $[1..13]$  of integer;

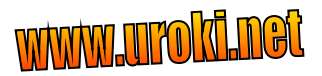

# TECT BI

**Индекс элементов массива может быть:**

- **а) целым числом;**
- **б) вещественным числом;**
- **в) целым положительным.**

**Как обратиться к 5 элементу массива с именем Е? а) 5(Е);**

- **б) Е[1..5];**
- **в) Е[5].**